## TD

## STATISTIQUES ET TABLEUR

Partie 1 :

On a demandé à des adolescents quel était leur loisir préféré. Voici les réponses obtenues :

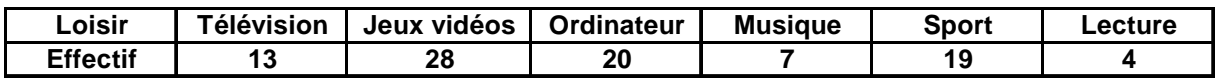

- 1) Inscrire cette étude dans un tableur.
- 2) A l'aide du tableur,
	- a) calculer l'effectif total.
	- b) dans une nouvelle colonne, indiquer les fréquences.
	- c) représenter, par un diagramme circulaire, cette étude.

Partie 2 :

Un organisme a enquêté sur le prix de vente d'un article d'électroménager dans de nombreux magasins.

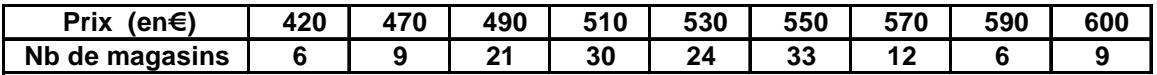

- 1) Inscrire cette étude dans un tableur.
- 2) A l'aide du tableur,
	- a) calculer l'effectif total.
	- b) calculer la moyenne pondérée.
	- c) dans une nouvelle colonne, indiquer les fréquences.
	- d) représenter, par un diagramme en barres, cette étude.

## Partie 3 :

Pendant une semaine, un commerçant n'a encaissé que des chèques d'un montant inférieur à 90 €. Le tableau ci-dessous indique la répartition du montant de ces chèques :

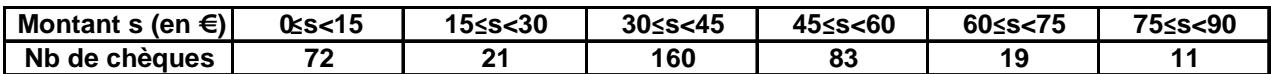

- 1) Inscrire cette étude dans un tableur.
- 3) A l'aide du tableur,
	- a) calculer l'effectif total.
	- b) dans une nouvelle colonne, indiquer les fréquences.
	- c) représenter, par un histogramme, cette étude.

**Enregistrer le document :** Enregistrer sous, allez dans bureau puis Eleves puis Fraisse D, choisir la classe et ne pas oublier de donner un nom au fichier.